## Parts of the Edit Job Window: 3D Mode

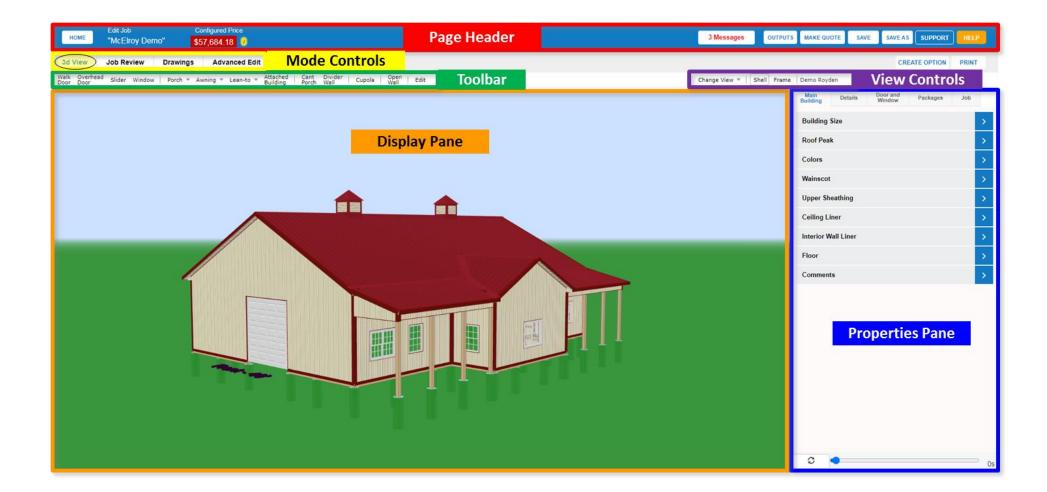

## Parts of the Edit Job Window: Job Review Mode

| Edit Job<br>HOME "McElroy Demo"     | Configured<br>\$57,684. |             |                  |                 | Page    | e Header    |  | 3 Messages          | OUTPUT | S MAKE QUOT      | TE SAVE  | SAVE A S           | SUPPORT  | HELP        |
|-------------------------------------|-------------------------|-------------|------------------|-----------------|---------|-------------|--|---------------------|--------|------------------|----------|--------------------|----------|-------------|
| 3d View Job Review Dra              | Drawings Advanced Edit  |             | Mode Controls    |                 |         |             |  | CREATE OPTION PRINT |        |                  |          |                    |          | PRINT       |
| Summary Framing Sheathing           | Trim Doors              | & Windows   | Accessories Trus | es Labor Freigh | Mat     | erials Tabs |  |                     | Delete | Main<br>Building | Details  | Door and<br>Window | Packages | Job         |
| Framing                             |                         | \$14,193.94 | 19,081.10 lbs    |                 |         |             |  |                     |        |                  |          |                    |          |             |
| Sheathing                           |                         | \$13,389.79 | 6,838.70 lbs     |                 |         |             |  |                     |        | Building Si      | ze       |                    |          | >           |
| Trim                                |                         | \$4,421.15  | 1,143.84 lbs     |                 |         |             |  |                     |        | Roof Peak        |          |                    |          | >           |
| Doors & Windows                     |                         | \$13,064.78 | 1,120.00 lbs     |                 |         |             |  |                     |        |                  |          |                    |          |             |
| Accessories                         |                         | \$1,976.96  | 74.00 lbs        |                 |         |             |  |                     |        | Colors           |          |                    |          | <b>&gt;</b> |
| Trusses                             |                         | \$6,863.75  | 4,759.00 lbs     |                 |         |             |  |                     |        | Wainscot         |          |                    |          |             |
| Labor                               |                         | \$0.08      | 0.00 lbs         |                 |         |             |  |                     |        | wainscot         |          |                    |          | <u> </u>    |
| Freight                             |                         | \$0.00      | 0.00 lbs         |                 |         |             |  |                     |        | Upper Shea       | athing   |                    |          | >           |
| Taxable Total                       |                         | \$53,910.36 |                  |                 |         |             |  |                     |        | Ceiling Line     | er       |                    |          | >           |
| Sales Tax                           | 7.000%                  | \$3,773.73  |                  |                 |         |             |  |                     |        |                  |          |                    |          |             |
| Non-taxable Total                   |                         | \$0.09      |                  |                 | <b></b> |             |  |                     |        | Interior Wa      | II Liner |                    |          | >           |
| Grand Total                         |                         | \$57,684.18 | 33,016.64 lbs    |                 | Dis     | play Pane   |  |                     |        | Floor            |          |                    |          | >           |
| Deposit Amount Due At Signing       | 10.0%                   | \$5,768.42  |                  |                 |         |             |  |                     |        | Comments         |          |                    |          | >           |
| 40% Of Contract Due Upon Commenceme | 40.0%                   | \$23,073.67 |                  |                 |         |             |  |                     |        |                  |          |                    |          |             |
| 40% Of Contract Due When Framed     | 40.0%                   | \$23,073.67 |                  |                 |         |             |  |                     |        |                  |          |                    |          |             |
| Balance Due Upon Completion         | 10.0%                   | \$5,768.42  |                  |                 |         |             |  |                     |        |                  |          |                    |          |             |
|                                     |                         |             |                  |                 |         |             |  |                     |        |                  | Prop     | erties             | Pane     |             |
|                                     |                         |             |                  |                 |         |             |  |                     |        | <b>S</b>         |          |                    |          | 0s          |

## Parts of the Edit Job Window: Drawings Mode

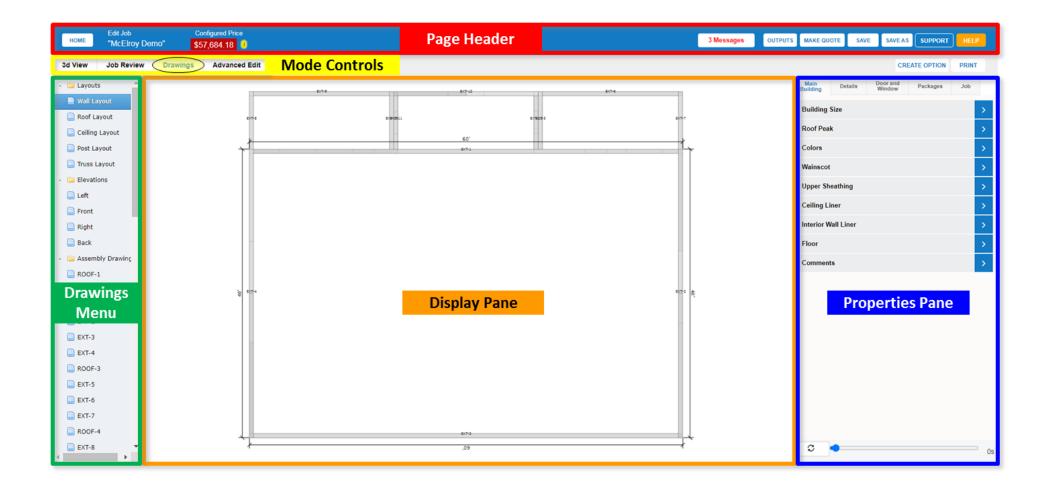

## Parts of the Edit Job Window: Advanced Edit Mode

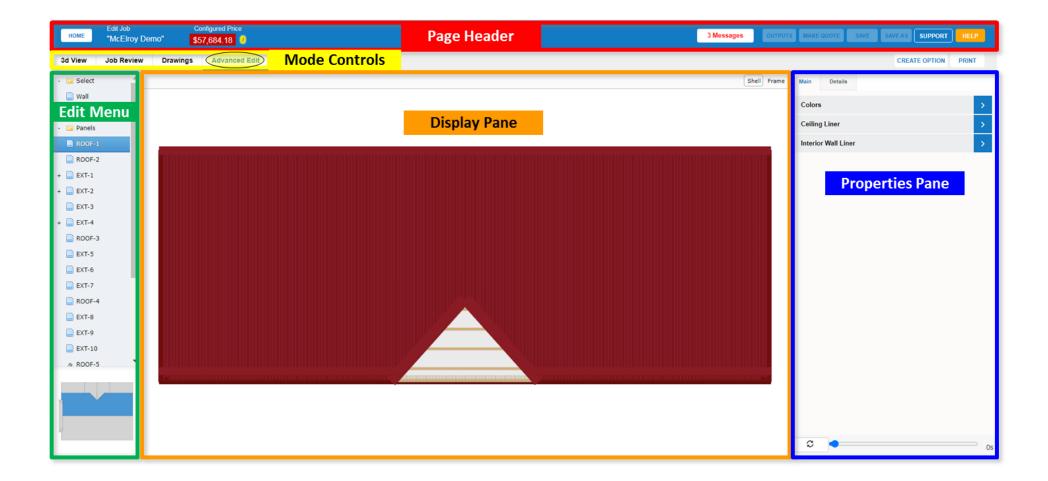